# **DEPSTECH**

## **User manual**

for Depstech® industrial endoscope

# Thanks for choosing Depstech® 86T Industrial endoscope!

Depstech 86T Industrial endoscope was featured as a multifunctional industrial endoscope.

Thanks to ultra thin HD camera probe/ Flexible Simi-Rigid Cable, it not only compatible with most of engine's spark plug, but also brings you the highest definition and up to 30fps real-time image.

Equipped with Anti- Slipped Side Mirror, which can help you locate the carbon/ oil/ scratch as soon as possible and also help viewing tube wall.

Equipped with Type-C plug, you can easily get access to connect your Android Phone. Besides, it comes with some converter which make it possible to get the connection with the PC/ Laptop or cell phone with a micro-USB.

It's better to give it a shot right now!

NOTE:

Any suggestions or customer service needs are warmly welcomed by us. You can feel free contacting us via

Email: support@depstech.com

Facebook Official Page: @DEPSTECH, FANS

## **Description of Different Parts**

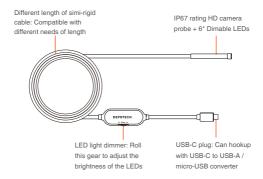

## APP Download Guidance

For Android user, search and download "DEPSTECH-View" from Google Play Store.

Note:

For Android 10 user, we'd recommend you download the compatible version

"DEPSTECH-View"from www.depstech.com.

For Windows user, we would recommend you download the advertisement-free "DEPSTECH-View" application via Microsoft Store or <a href="www.depstech.com">www.depstech.com</a>, or you can turn to the "Camera" application from Microsoft Store.

For Mac OS user, Simply used the "PhotoBooth" application to capture the real-time image.

### Connection Guidance

#### For Android user

A: Confirm whether the phone supports the OTG function and whether the OTG function was turned on.

#### Note:

- 1.Once the connection of the endoscope and the Android phone finished, the app will tips you whether the Android phone support OTG function or not. If your deviece didn't support this function, please change another Android phone or contact us for returning process via: support@depstech.com 2.You can turn on the OTG function in the "Settings". For some brand of Android phone, it will turn off the OTG function per several minutes. Please regular check if you couldn't get the connection.
- B: Connect the industrial endoscope to an Android phone with the USB connector (Pls notice the difference of Micro-USB/ Type-C, and connect the industrial endoscope properly.)
- C: Open the "Depstech-View" application in the phone, the screen will display the real-time transmission image captured by the industrial endoscope.

#### Note:

If the endoscope failed to get access to capture the real-time image, it may cause by the UVC protocol function of your Andorid phone has been disabled. Please update the android version or change a phone and try it again. Or you can contact us for returning process via: support@depstech.com

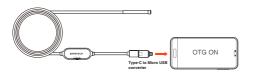

#### For Windows user

Connect the industrial endoscope with the Windows PC/ Laptop. After the connection, open the "Depstech-View" or the "Camera" application, the screen will display the real-time image of the industrial endoscope.

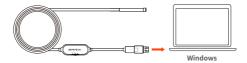

#### For Mac OS user

Connect the industrial endoscope with the Mac OS PC/ Laptop. After the connection, open the built-in "PhotoBooth" application. The screen will display the real-time transmission screen captured by the industrial endoscope.

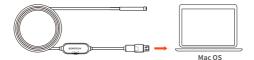

## FAQ& Help

Q1: How to connect the USB endoscope to "DEPSTECH-View"?

- A1: 1. USB endoscopes are only available for Android phone users. Please make sure you have turned on the OTG function of your phone. Go to the phone "Settings"-"About this machine"-"Software Information"-repeatedly click on "Kernel Version" or "Compilation Number" to open "Developer Mode". After opening "Developer Mode", please click "Settings". "Developer Mode"-turn on "OTG Function".
  - Select the corresponding adapter(micro USB / type-C) to connect the mobile phone;
  - Open "DEPSTECH-View" to obtain real-time images of the endoscope. If only the loading icon rotates when the APP acquires the device image, this may be a hardware failure, please contact the seller of the device.
  - If you still can't get the image in the above steps, it may be that the USB port of the phone is loose. Please try to connect to another Android phone and try again according to the above steps;
  - If your phone version is Android 10.0, please click the jump link in the App pop-up window to download the "DEPSTECH-View" apk" installation package adapted to Android 10.0.
- Q2: No response after plug the usb endoscope into your android phone?
- A2: 1. If you got the "No OTG function "tips after plug the usb endoscope into your android phone but no image, your cellphone may not availiable for "OTG"function, please try to plug the endoscope into another phone.
  - Please remember to open the "OTG"function in the "Settling", and for some model of cellphone it may turn off the "OTG"function automatically for serval minutes, please regularly check if the "OTG"function has been turn off or not.
  - The aging of the charging interface and the failure of the USB converter will cause the device to be unavailable. Please change a android phone or a USB converter and try to get connection again.
  - If you still couldn't get the connection after following the steps, please contact the supplier for help.

## **Specifications**

|                                      | 86T 100w                                                                                          | 86X 200w                                                                                                    | 86T 200w                                                                  | 86T 500w                                                                                                    |
|--------------------------------------|---------------------------------------------------------------------------------------------------|----------------------------------------------------------------------------------------------------|---------------------------------------------------------------------------|----------------------------------------------------------------------------------------------------|
| Product name                         | Type-C industrial endoscope                                                                       | Type-C industrial endoscope                                                                                         | Endoscope with 2 in 1 USB plug                                            | Type-C industrial endoscope                                                                                          |
| USB type                             | Type-C                                                                                            | Type-C                                                                                                    | Micro USB +<br>USB-A                                                      | Type-C                                                                                                    |
| Maximum resolution                   | 1280*720px                                                                                        | 1600*1200px                                                                                                    | 1600*1200px                                                               | 2592*1944px                                                                                                    |
| Diameter                             | 0.21in                                                                                            | 0.25in                                                                                                    | 0.25in                                                                    | 0.33in                                                                                                    |
| Cable Length                         | 11.5ft / 16.4ft                                                                                   |                                                                                                    |                                                                           |                                                                                                    |
| Fixed focus range                    | 2.75-15.74in                                                                                      | 1.96-3.93in                                                                                                    | 2.75-15.74in                                                              | 2.75-15.74in                                                                                                    |
| FOV                                  | 60°                                                                                               | 70°                                                                                                    | 80°                                                                       | 80°                                                                                                    |
| Working Voltage/<br>Electric current | DC 5V/2A                                                                                          |                                                                                                    |                                                                           |                                                                                                    |
| Waterproof grade                     | IP67                                                                                              |                                                                                                    |                                                                           |                                                                                                    |
| Accessories                          | 1*Magnet, 1*Hook, 1*Side-View mirrow, 1*Type-C to USB A converter, 1*Type-C to micro USBconverter | 1*Magnet,<br>1*Hook,<br>1*Side-View mirrow,<br>1*Type-C to USB A<br>converter,<br>1*Type-C to micro<br>USBconverter | 1*Magne<br>1*Hook,<br>1*Side-View<br>1*Holder<br>1*Micro USB<br>converter | 1*Magnet,<br>1*Hook,<br>1*Side-View<br>mirrow<br>1*Type-C to USB A<br>converter<br>1*Type-C to micro<br>USBconverter |

### **Safety Warrenty**

- ※ Operation and storage conditions: Please keep the device away from fire source/ liquid/ acidic. These may increase the risk of electrical shocks and damages of the device. The storage temperature should between 32-115F. And the working temperature should between 32-113F.
- \*\* The Child can only operate this device with the guidance of adults, please do not let them operate this device alone.

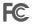

- FCC statement: This device complies with Part 15 of the FCC rules. Operation is subject to the following two conditions:
  - 1)This device may not cause harmful interface;
  - 2)This device must accept any interference received, including interference that may cause undesired operation.

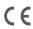

This product and - if applicable - the supplied accessories too are marked with "CE" and comply therefore with the applicable harmonized European standards listed under the EMC Directive 2004/108/EC, the RoHS Directive 2011/65/EU and Amendment (EU)2015/663.

2012/19/EU (WEEE directive): Products marked with this symbol cannot be disposed of as unsorted municipal waste in the European Union. For proper recycling, return this product to your local supplier upon the purchase of equivalent new equipment, or dispose of it at designated collection points. For more information see: www.recyclethis.info

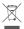

WEEE Notice: The directive on Waste Electrical and Electronic Equipment (WEEE), which entered into force as European law on 14/02/2014, resulted in a major change in the treatment of electrical equipment at end-of-life.

The purpose of this Directive is, as a first priority, the prevention of WEEE, and in addition, to promote the reuse, recycling and other forms of recovery of such wastes so as to reduce disposal.